$\overline{\phantom{a}}$  $\big)$  $\setminus$ 

## **SESIÓN 1. MÉDIDAS CON ÁNGULOS Y VECTORES**

Use el número correcto de cifras significativas. Para las comparaciones redondee las calculadas al mismo número de cifras significativas. Escriba los Apellidos y nombres por delante en todas las gráficas.

#### **1.-Familiarización con ángulos**

## **GRÁFICA 1.**

**1A- Circunferencia trigonométrica y ángulos.** Sin usar el transportador, construcción de la circunferencia trigonométrica (1dm unidad) marcando los ángulos del primer cuadrante 0º, 90º, 45º, 30º, 60º, 15º,75º., usando que sin(0º)=0; sin(30º)=0.5; sin(45º)=cos(45º);  $cos(60^\circ)=0.5$ ;  $cos(90^\circ)=0$  y dividiendo arcos en dos.

#### **1B Comprobación con el transportador**

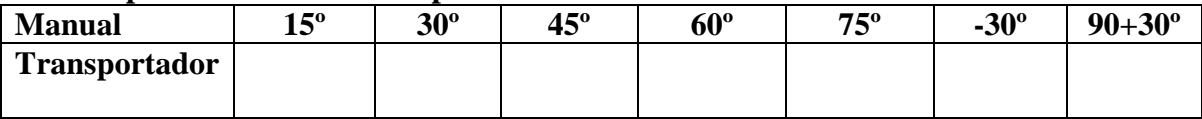

Puede usar el transportador a partir de ahora.

#### **1C Medición de radianes:**

Mida el arco en unidades de radio (1dm) y obtenga el valor de los ángulode la tabla abajo

en radianes. Comparé con el obtenido usando el factor de conversión  $\mathsf{I}$  $\setminus$ ſ 180º  $\pi$ *rad* 

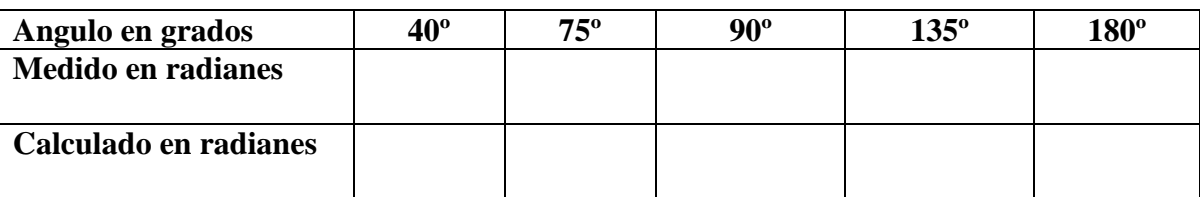

#### **1D Cualquier ángulo sin transportador.**

Dibuje sin usar el transportador cualquier ángulo originalmente en grados, pasándolo primero a radianes con la calculadora. Mídalo después con el transportador.

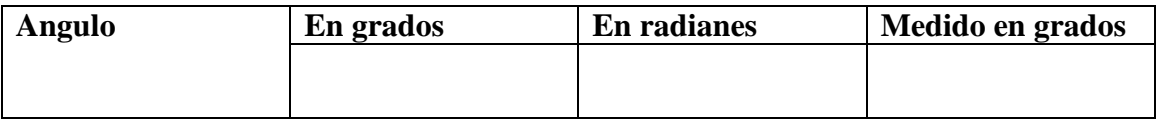

#### **2C Funciones trigonométricas**

G**RÁFICA 2.** Construya de nuevo la misma circunferencia trigonométrica, dibuje los ejes y úsela para las medidas que se indican a continuación.

**2A** Mida y escriba las funciones de la tabla**.** Compare con las obtenidas con la calculadora.. Mida tanto la tangente o la cotangente si puede, quizás prolongando el papel. Si no puede, mida una y calcule la otra como  $1/tg(\alpha)$  o  $1/cotg(\alpha)$ .

#### $\angle$ **Ángulo:**  $\alpha =$   $\degree$  = rad (calculado)

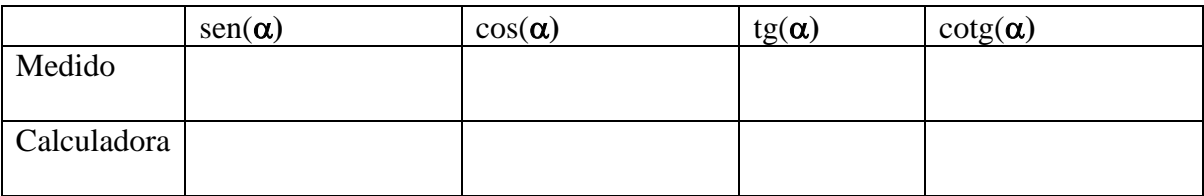

#### **2D.- Combinaciones de ángulos** (Las que le indique el profesor)  $\hat{A}$ ngulo:  $-\alpha =$   $\alpha =$

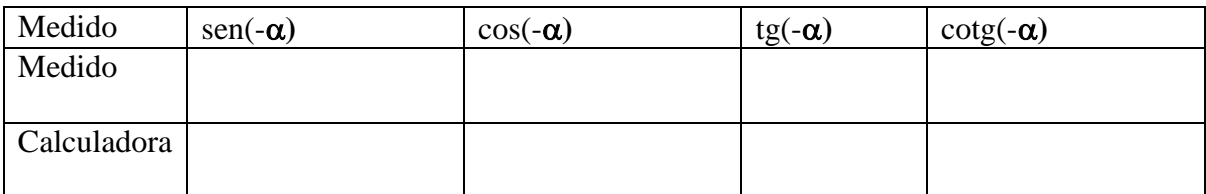

#### $\angle$ **Ángulo:**  $\alpha+90^\circ$ =  $\degree$  rad

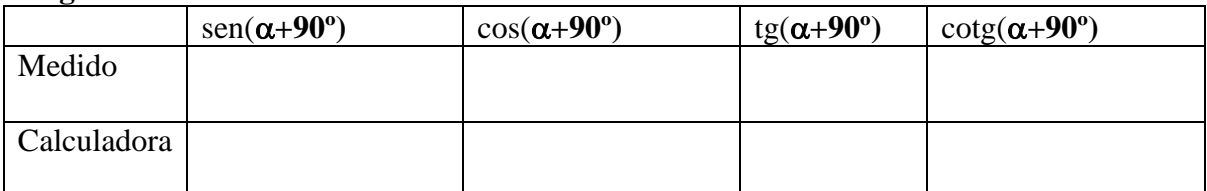

## $\hat{\mathbf{A}}$ ngulo:  $90^{\circ}$ - $\alpha$ =  $\qquad^{\circ}$ = rad

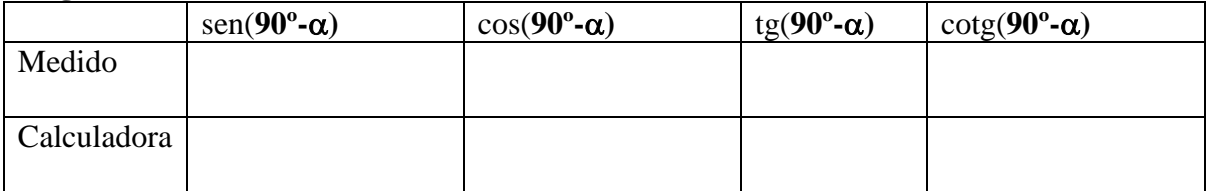

## $\angle$ **Ángulo:**  $\alpha+180^\circ =$   $\degree$  rad

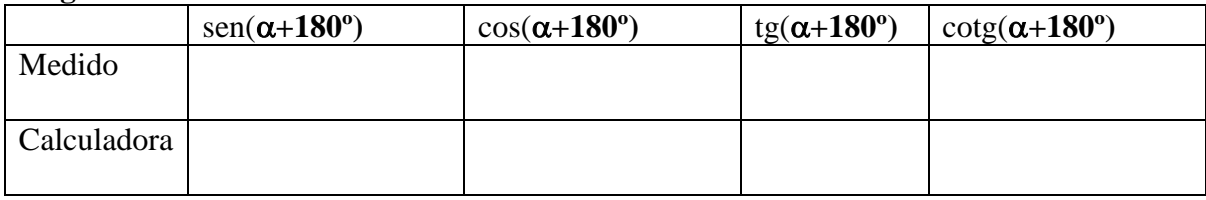

## **3. VECTORES. COMPONENTES, SUMA Y RESTA**.

GRÁFICA 3.Dibuje los ejes coordenados adecuados para representar los vectores de abajo.

Notación: rectangular o cartesiana *A*  $\overline{1}$  $=(A_x, A_y)$  y polar  $\vec{A}$  $\vec{A} = A \underline{\alpha}$ 

**Vectores:**  *A*  $\overline{1}$  $=11,5cm|25°$ : *B*  $\vec{B} = 7,0$ cm $|70^{\circ}$ 

#### **3A.- Medición de componentes de un vector.**

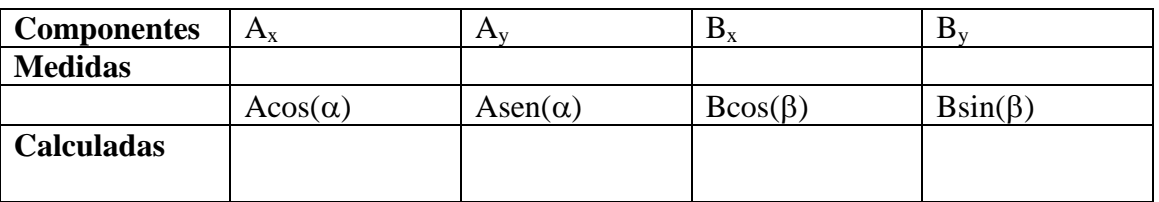

#### **3B Suma y resta gráfica de vectores:** sta grafi<br>5 - 7 - 5

 $\vec{C} = \vec{A} + \vec{B}$ ;  $\vec{D} = \vec{A} - \vec{B}$  $=\vec{A}-\vec{B}$ ;

Represente el vector suma y el vector diferencia. Mida sus módulos y ángulos así como sus componentes cartesianas para obtener su representación rectangular y polar. Escriba los valores obtenidos en las tablas de abajo.

A partir de las componentes que ha medido calcule las magnitudes de la segunda fila de las tablas siguientes.

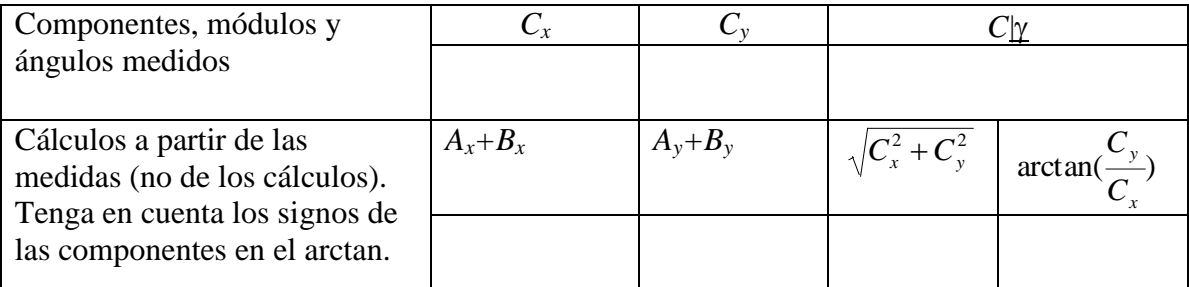

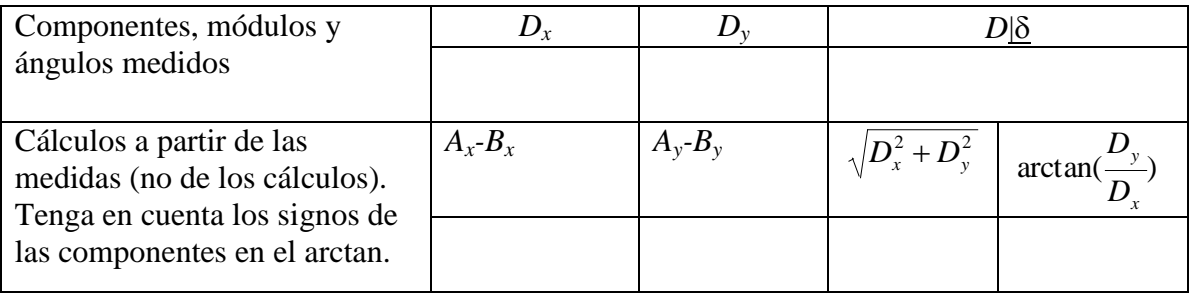

Apellidos, nombre: Apellidos, nombre:

## **4 PRODUCTO VECTORIAL**

#### **Vector producto vectorial**  $\vec{V} = \vec{A} \times \vec{B}$  $\overline{a}$   $\overline{a}$   $\overline{a}$  $=\vec{A}\times\vec{B}$

GRÁFICA 4 . Dibuje los mismos vectores en otra gráfica. Dibuje el paralelogramo definido por  $\vec{A}$  y  $\vec{B}$  si no lo ha hecho antes. '⊥<br>≂ แ<br>→

Proyecte *B* sobre la dirección de *A* obteniendo un triángulo rectángulo mida la proyección proy<sup>A</sup> *B* sobre la difection de <sup>21</sup> obtenendo un triangulo rectangulo<br>proy<sub>A</sub>  $\vec{B}$  y la altura h del paralelogramo (cateto adyacente y opuesto).

Proyecte <sup>*A*</sup> sobre la dirección de *B* obteniendo otro triángulo rectángulo mida la proyección proy<sub>B</sub>  $\vec{A}$ リ<br>フ y la altura h' del paralelogramo (cateto adyacente y opuesto). ⊃<br>=

Mida el ángulo  $\theta$  entre los dos vectores  $\vec{A}$  y  $\vec{B}$ 

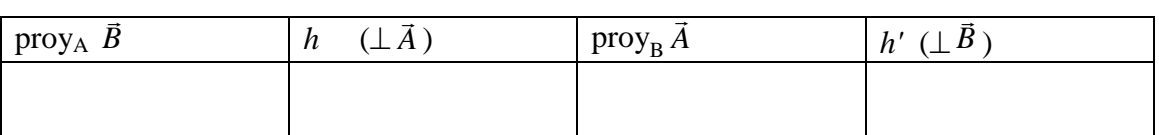

Usando las componentes medidas en 3A, y las alturas y realize los siguiente cálculos

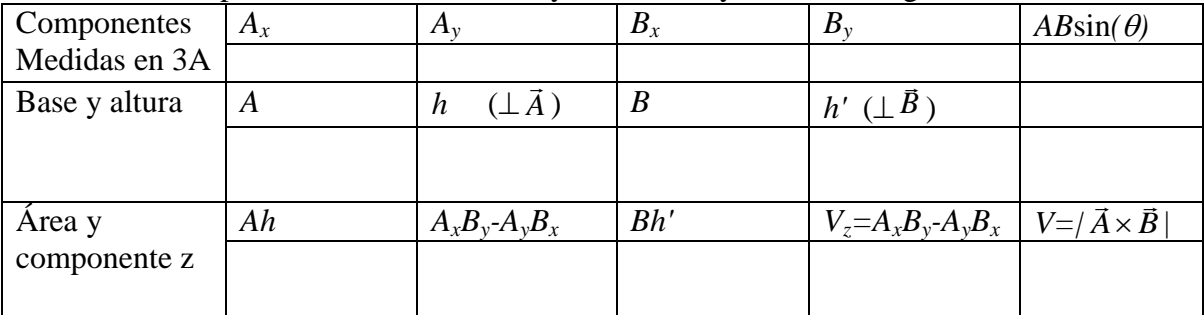

Dibuje el vector  $\vec{V} = \vec{A} \times \vec{B}$  $\overrightarrow{z}$   $\overrightarrow{z}$   $\overrightarrow{z}$  $= \vec{A} \times \vec{B}$  con el símbolo  $\otimes$  si es hacia dentro y  $\odot$  si es hacia fuera y escribiendo el vector en forma vectorial función de los vectores unitarios. Escriba al lado su valor en forma vectorial.

# **5 PRODUCTO ESCALAR**

GRÁFICA 4**:** Dibuje los ejes coordenados para representar *A*  $\overline{1}$ y *B*  $\overline{a}$ y obtener la proyección de *A* n<br>7 y *B*  $\vec{B}$  y la proyección de  $\vec{B}$  sobre *A*  $\frac{0}{7}$ 

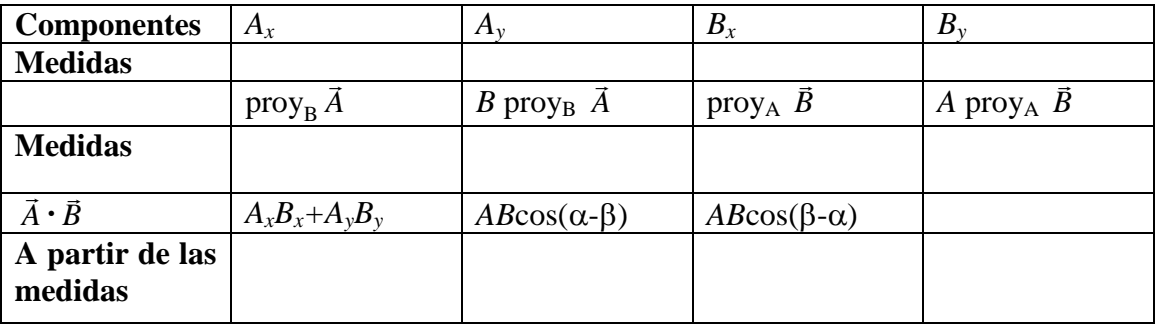